#### Introduction to Parsing

## **Outline**

- Regular languages revisited
- Parser overview
- Context-free grammars (CFG's)
- Derivations
- Ambiguity

### Languages and Automata

- Formal languages are very important in CS – Especially in programming languages
- Regular languages
	- The weakest formal languages widely used
	- Many applications
- We will also study context-free languages, tree languages

## Beyond Regular Languages

- Many languages are not regular
- Strings of balanced parentheses are not regular:

# $\{(')^i \mid i>=0\}$

- There are many similar constructs in programming languages that cannot be handled with regular expressions
- E.g., nested if statements

#### What Can Regular Languages Express?

- So what can regular languages express?
- Consider the following FA

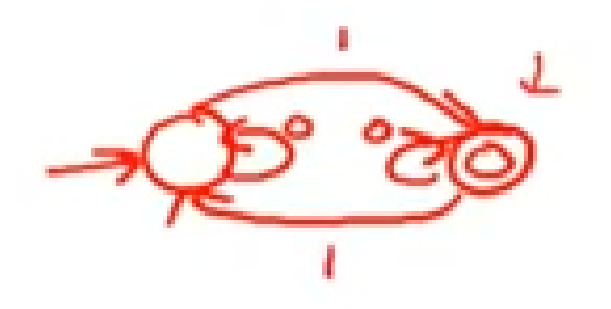

## What can it do?

- It can tell if the number of ones in the input is divisible by 2
- i.e. it can count mod 2
- In general a FA can count mod k, where k is the number of states
- but cannot remember how many ones it has seen
- Therefore it cannot express (i)
- Languages requiring counting modulo a fixed integer
- Intuition: A finite automaton that runs long enough must repeat states
- Finite automaton can't remember # of times it has visited a particular state

### The Functionality of the Parser

• Input: sequence of tokens from lexer

• Output: parse tree of the program (But some parsers never produce a parse tree . . .)

#### Example

if  $x = y$  then 1 else 2 fi

· Parser input

IF ID  $=$  ID THEN INT ELSE INT FI

· Parser output

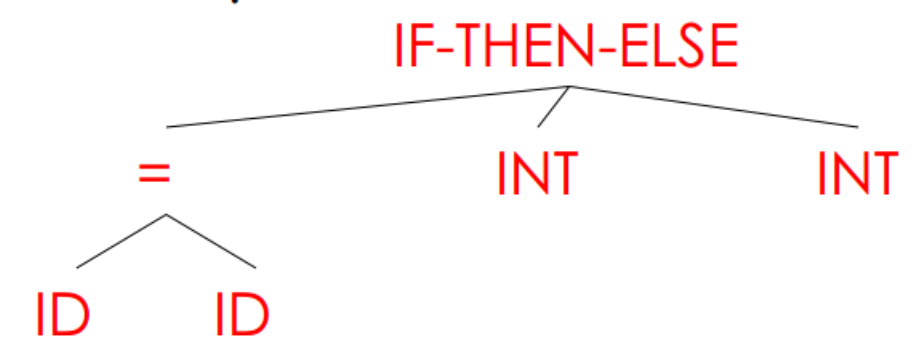

### Comparison with Lexical Analysis

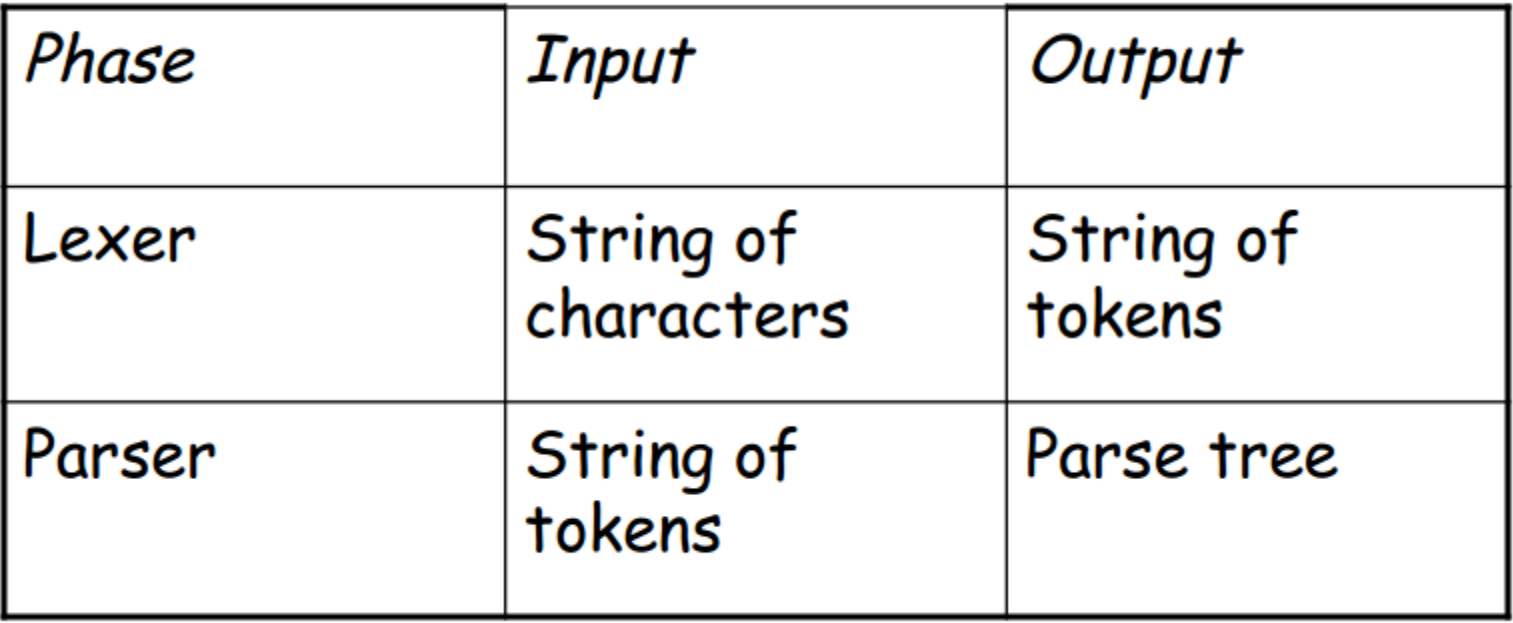

## The Role of the Parser

- Not all strings of tokens are programs . . .
- . . . parser must distinguish between valid and invalid strings of tokens
- We need
	- A language for describing valid strings of tokens
	- A method for distinguishing valid from invalid strings of tokens

#### Context-Free Grammars

- Programming language constructs have recursive structure .
- An EXPR is if EXPR then EXPR else EXPR fi while EXPR loop EXPR pool

…

• Context-free grammars are a natural notation for this recursive structure

## CFGs (Cont.)

- A CFG consists of
	- A set of terminals T
	- A set of non-terminals N
	- A start symbol S(a non-terminal)
	- A set of productions

 $X \rightarrow Y_1 Y_2 ... Y_n$ 

where  $X \in N$  and  $Y_i \in T \cup N \cup {\epsilon}$ 

### Notational Conventions

- In these lecture notes
	- Non-terminals are written upper-case
	- Terminals are written lower-case
	- The start symbol is the left-hand side of the first production

### Terminals

- Terminals are so-called because there are no rules for replacing them
- Once generated, terminals are permanent
- Terminals ought to be tokens of the language

#### Examples of CFGs

 $EXPR \rightarrow$  if EXPR then EXPR else EXPR fi | while EXPR loop EXPR pool | id

Simple arithmetic expressions:

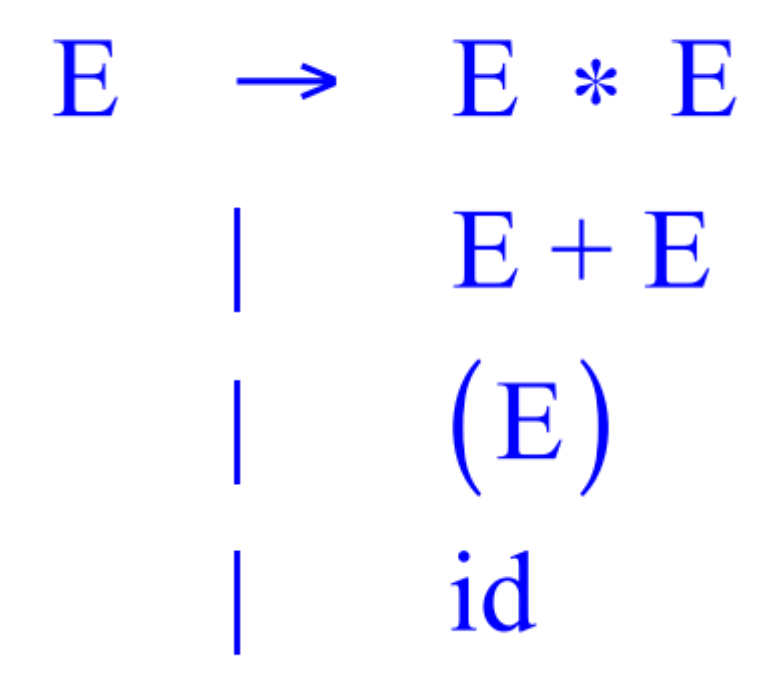

## The Language of a CFG

• Read productions as rules (replacement rules):

$$
X \rightarrow Y_1 \dots Y_n
$$

#### Means X can be replaced by  $Y_1... Y_n$

## Key Idea

- 1. Begin with a string consisting of the start symbol "S"
- 2. Replace any non-terminal  $X$  in the string by a the right-hand side of some production

 $X \rightarrow Y_1 ... Y_n$ 

3. Repeat (2) until there are no non-terminals in the string

## The language of a CFG

• More Formally, write a single step

 $X_1 \dots X_i \dots X_n \to X_1 \dots X_{i-1} Y_1 \dots Y_m X_{i+1} \dots X_n$ 

• If there is a production

 $X_i \rightarrow Y_1 \ldots Y_m$ 

## The language of a CFG

• Multiple steps (0 or more steps)

$$
\alpha_0 \rightarrow \alpha_1 \rightarrow \alpha_2 \rightarrow \dots \rightarrow \alpha_n
$$

$$
\alpha_0 \to^* \alpha_n \quad \text{(in 0 or more steps)}
$$

## The Language of a CFG

• Let G be a context-free grammar with start symbol S. Then the language of G is:

{  $\alpha_{1}$   $\ldots$   $\alpha_{n}$  | S $\rightarrow$   $^*$   $\alpha_{1}$   $\ldots$   $\alpha_{n}$  and every  $\alpha_{i}$  is a terminal}

• What this says is the language of a CFG is the set of strings that can be derived starting from the start symbols and contain only terminal symbols.

#### Examples

 $L(G)$  is the language of CFG G

Strings of balanced parentheses  $\{(i)^i \mid i \ge 0\}$ 

Two grammars:

 $S \rightarrow (S)$ <br> $S \rightarrow \varepsilon$   $OR \rightarrow (S)$ 

## Examples of CFG

- Write a CFG that generates Even Palindrome  $S \rightarrow$  aSa | bSb |  $\epsilon$
- Write a CFG that generates Odd Palindrome  $S \rightarrow aSa \mid bSb \mid a \mid b$
- Write a CFG that generates Equal number of a's and b's

 $S \rightarrow aSbS \mid bSaS \mid \epsilon$ 

### More CFG Examples

• Write a CFG that generates Equal number of a's, b's and c's

> $S \rightarrow aSbScS \mid aScSbS \mid bSaScS \mid bScSaS \mid b$ cSaSbS | cSbSaS | є

#### Derivations and Parse Trees

• A derivation is a sequence of productions

#### $S \rightarrow ... \rightarrow ... \rightarrow ... \rightarrow ...$

- A derivation can be drawn as a tree
	- –Start symbol is the tree's root
	- $-$  For a production  $X \rightarrow Y_1 ... Y_n$  add children  $Y_1$  ...  $Y_n$  to node X

### Derivation Example

• Grammar

 $E \rightarrow E + E$  |  $E * E$  |  $(E)$  | id

• String  $id * id + id$ 

#### Derivation Example

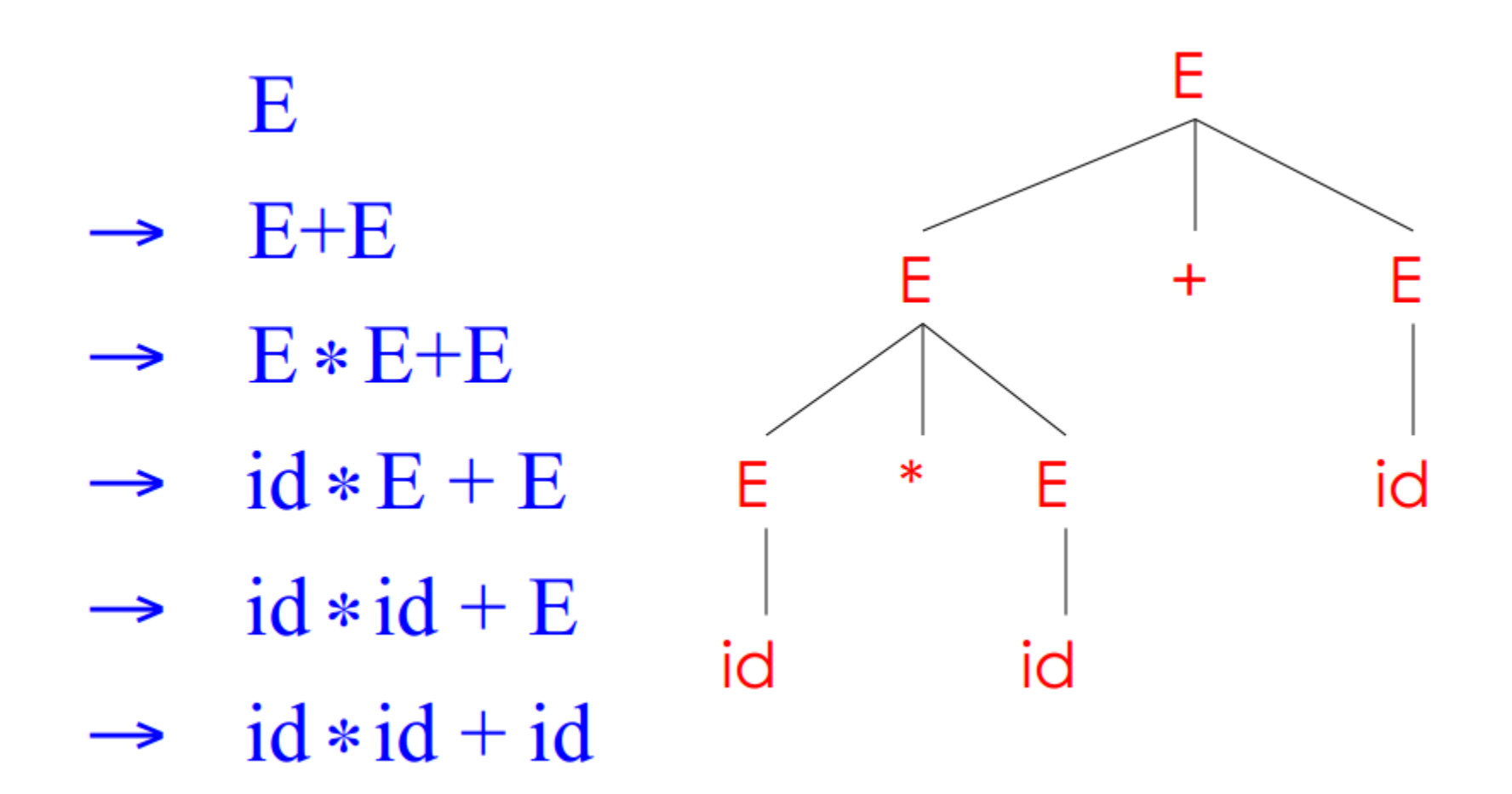

#### Notes on Derivations

• A parse tree has

– Terminals at the leaves

–Non-terminals at the interior nodes

- An in-order traversal of the leaves is the original input
- The parse tree shows the precedence of operations, the input string does not

#### Left-most and Right-most Derivations

- $\cdot$  The example is a *left*most derivation
	- At each step, replace the left-most non-terminal
- $\cdot$  There is an equivalent notion of a right-most derivation

E  $E + E$  $\rightarrow$  $E+id$  $\rightarrow$  $E * E + id$  $\rightarrow$  $E * id + id$  $\rightarrow$  $\rightarrow$  id \* id + id

#### Right-most Derivation in Detail

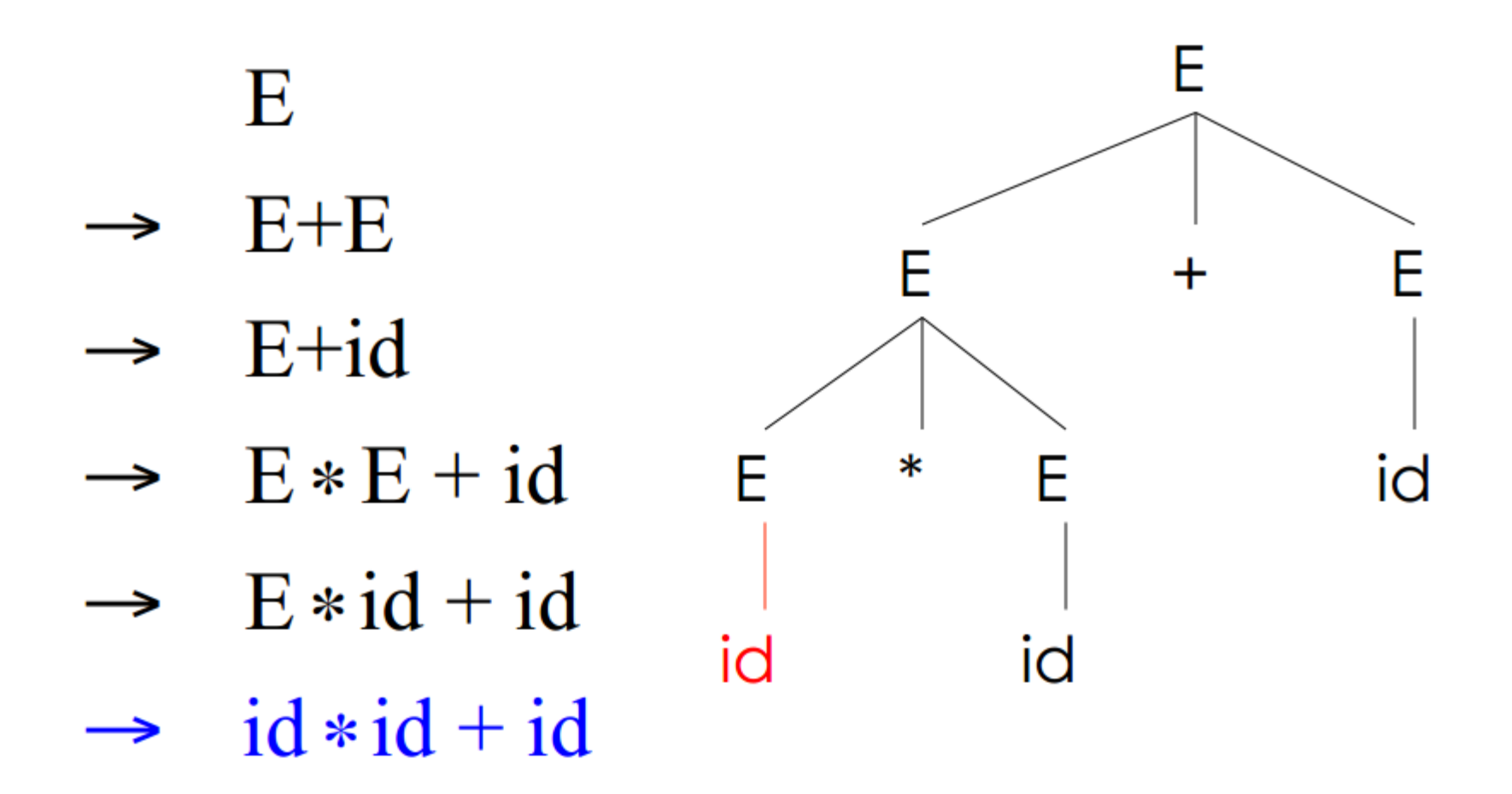

#### Derivations and Parse Trees

- Note that right-most and leftmost derivations have the same parse tree
- The difference is the order in which branches are added

## Summary of Derivations

- We are not just interested in whether  $s \in L(G)$ 
	- We need a parse tree for s
- A derivation defines a parse tree
	- But one parse tree may have many derivations
- Left-most and right-most derivations are important in parser implementation

# Ambiguity

• Grammar

## $E \rightarrow E+E \mid E * E \mid (E) \mid id$

• String:

 $id * id + id$ 

## Ambiguity

#### This string has two parse trees

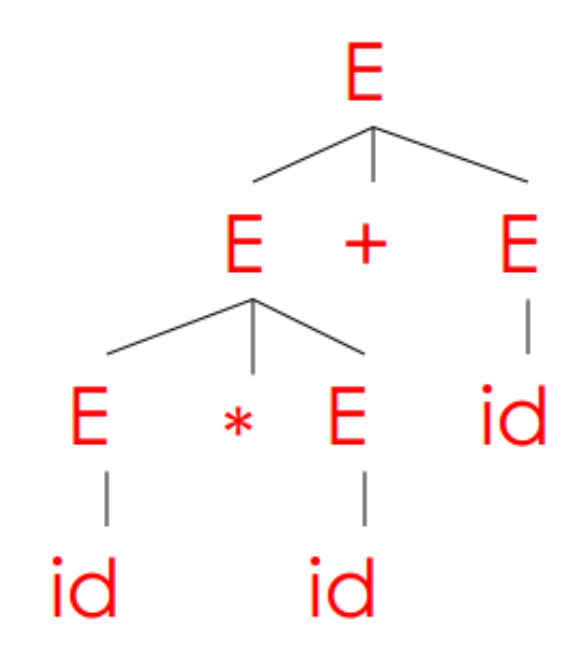

![](_page_33_Figure_3.jpeg)

## Ambiguity

- A grammar is ambiguous if it has more than one parse tree for some string
	- Equivalently, there is more than one rightmost or left-most derivation for some string

- Ambiguity is BAD
	- Leaves meaning of some programs illdefined

## Dealing with Ambiguity

- There are several ways to handle ambiguity
- Most direct method is to rewrite grammar unambiguously
	- $E \rightarrow E' + E | E'$  $E' \rightarrow id * E' | id | (E) * E' | (E)$
	- $\cdot$  Enforces precedence of  $*$  over +
### Ambiguity: The Dangling Else

### • Consider the grammar  $E \rightarrow$  if E then E If E then E else E **OTHER**

· This grammar is also ambiguous

### The Dangling Else: Example

 $\cdot$  The expression

if  $E_1$  then if  $E_2$  then  $E_3$  else  $E_4$ 

has two parse trees

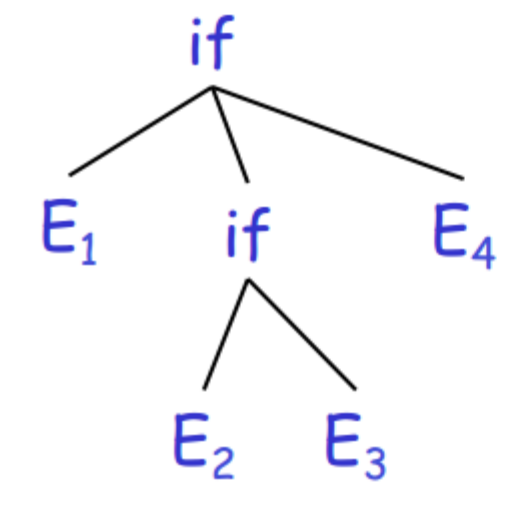

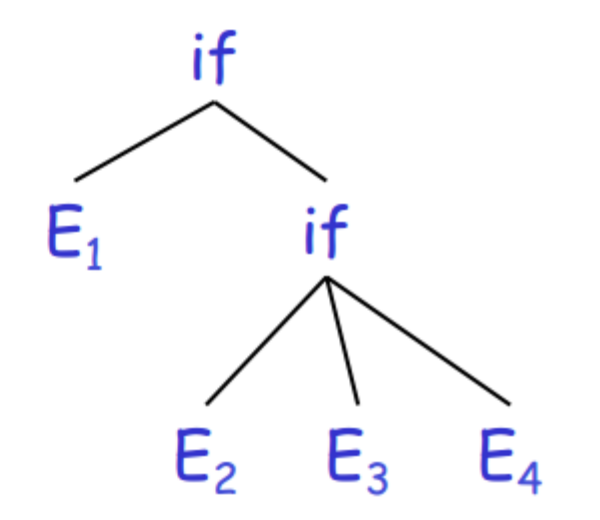

• Typically we want the second form

### The Dangling Else: A Fix

- else matches the closest unmatched then
- $\cdot$  We can describe this in the grammar
	- $E \rightarrow MIF$  $\prime$  all then are matched  $\prime$  $\prime\star$  some then is unmatched  $\star\prime$ l UIF  $MIF \rightarrow if E then MIF else MIF$ OTHER  $UIF \rightarrow if E then E$ | if E then MIF else UIF
- Describes the same set of strings

• The expression if  $E_1$  then if  $E_2$  then  $E_3$  else  $E_4$ 

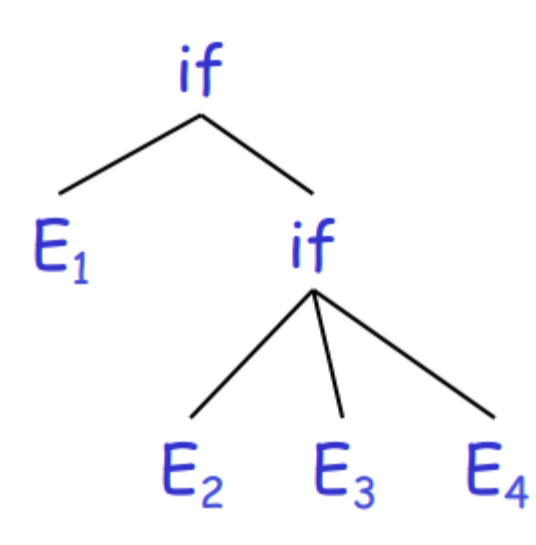

 $\cdot$  A valid parse tree (for a UIF)

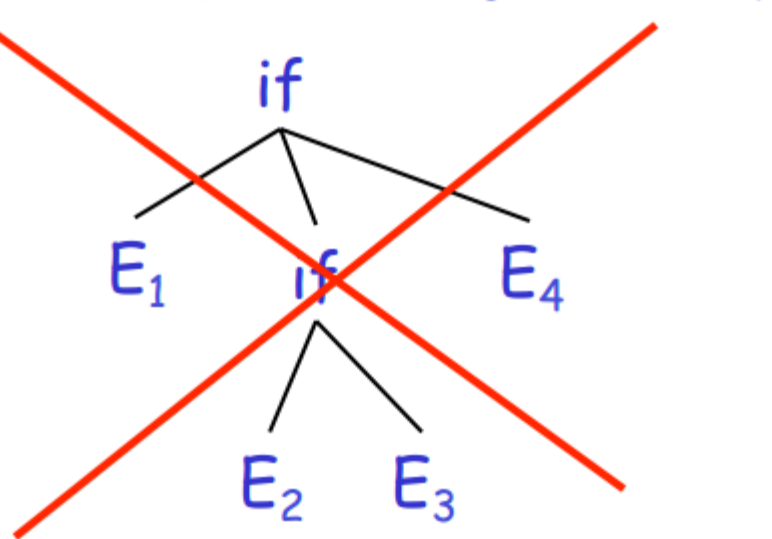

 $\cdot$  Not valid because the then expression is not a MIF

### Ambiguity

- No general techniques for handling ambiguity
- Impossible to convert automatically an ambiguous grammar to an unambiguous one
- Used with care, ambiguity can simplify the grammar
	- Sometimes allows more natural definitions
	- We need disambiguation mechanisms

#### Precedence and Associativity Declarations

- Instead of rewriting the grammar
	- Use the more natural (ambiguous) grammar
	- Along with disambiguating declarations
- Most tools allow precedence and associativity declarations to disambiguate grammars
- Examples …

### Associativity Declarations

- $E \rightarrow E + E$  | int  $\cdot$  Consider the grammar
- Ambiguous: two parse trees of  $int + int + int$

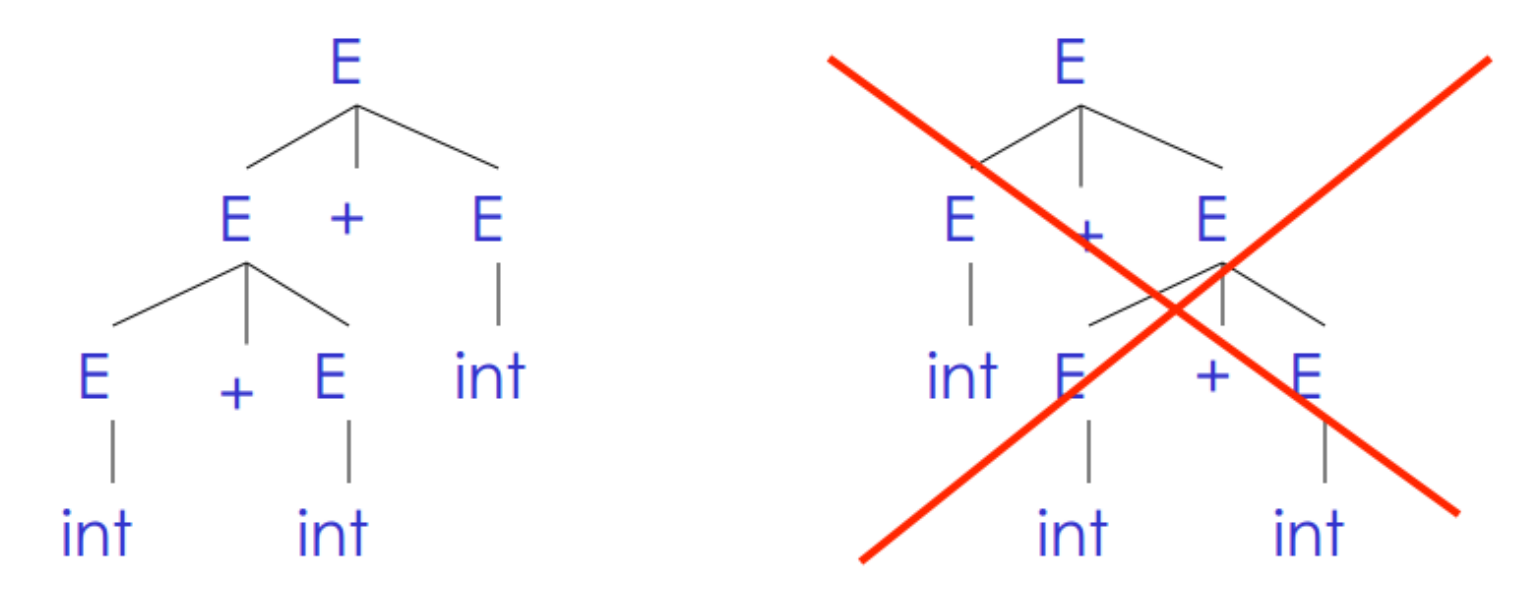

• Left associativity declaration: %left +

### Precedence Declarations

• Consider the grammar  $E \rightarrow E + E | E * E |$  int - And the string  $int + int * int$ 

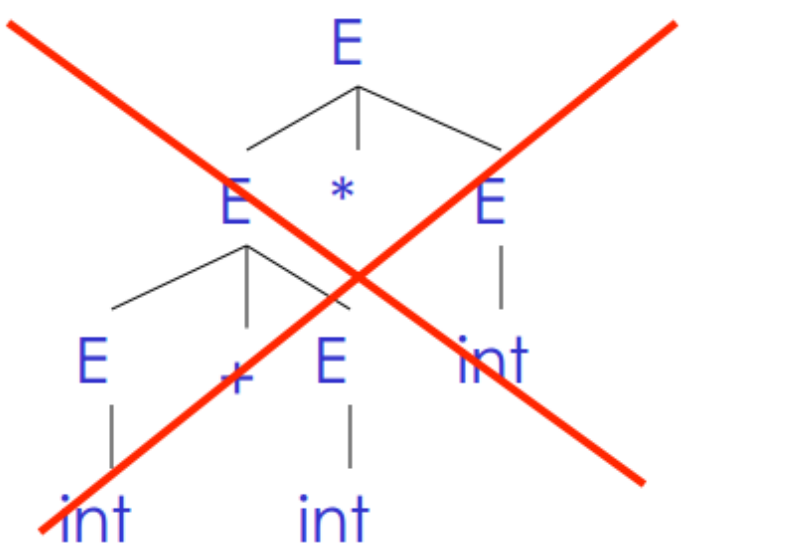

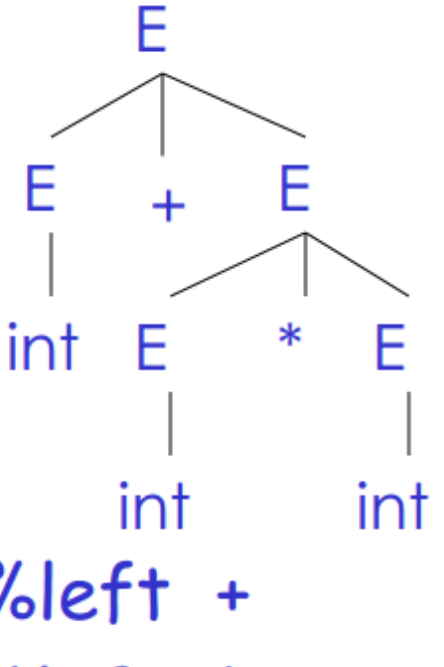

· Precedence declarations: %left +  $%$  left  $*$ 

#### A General Algorithm: Recursive Descent

- Let TOKEN be the type of all special tokens: INT, OPEN, CLOSE, PLUS, TIMES.
- Let the global variable next point to the next token.
- Define boolean functions that check for a match of

– A given token terminal boolean term(Token tok) {return next++==tok;}

- The nth production of non-terminal S; boolean S<sub>n</sub>(){...}
- Try all productions of S (which succeeds if any of the productions for S matches the input) boolean S(){…}

### Example

 $E \rightarrow T$  $E \rightarrow T+E$  $T \rightarrow int$  $T \rightarrow \text{int}^*T$  $T \rightarrow (E)$ 

- To start the parser
	- Initialize next to point to first token
	- Invoke E()
- Easy to implement by hand.

```
E \rightarrow T | T + ET \rightarrow \text{int} | int * T | (E)
```

```
bool term(TOKEN tok) { return *next++ == tok; }
```

```
bool E_1() { return T(); }
bool E<sub>2</sub>() { return T() && term(PLUS) && E(); }
```

```
bool E() {TOKEN *save = next; return (next = save, E_1())
                                         || (next = save, E<sub>2</sub>()); }
bool T_1() { return term(INT); }
bool T<sub>2</sub>() { return term(INT) && term(TIMES) && T(); }
bool T_3() { return term(OPEN) && E() && term(CLOSE); }
```

```
bool T() { TOKEN *save = next; return (next = save, T_1())
                                               || (next = save, T<sub>2</sub>())
                                               || (next = save, T<sub>3</sub>()); }
```
#### $(int)$

### Problem: Left Recursion

- Given a production  $S \rightarrow S \alpha$ boolean S1(){return S()&&term(α) boolean S(){return S1();}
- S() goes into an infinite loop.
- Because of the left recursion
- Recursive Descent does not work in such cases
- We need to eliminate left recursion

### Eliminating Left Recursion

- Consider the grammar  $S \rightarrow S \alpha | \beta$
- Notice this grammar generates all strings starting with a  $\beta$  and followed by any number of  $\alpha$ 's
- To eliminate left recursion, we will rewrite using right recursion.
- We introduce a new non-terminal S', and write
- $S \rightarrow$   $SS'$
- $S' \rightarrow \alpha S'$ |ξ

### In General

- $S \rightarrow S\alpha_1 | ... | S\alpha_n | R_1 | ... | R_m$
- All strings derived from S start with one of  $B_1$ ,  $...,$   $\mathcal{B}_{m}$  and continue with several instances of  $\alpha_1...\alpha_n$ .
- Rewrite as
- $S \rightarrow B_1 S' \mid ... \mid B_m S'$
- $S' \rightarrow \alpha_1 S' \mid ... \mid \alpha_n S' \mid \xi$

### Predictive Parsing

- Like recursive descent but parser predict which production to use
	- Using look ahead (works with restricted grammar) – No backtracking
- Predictive parsers accept LL(K) grammars
	- Left to right
	- Left most derivation
	- $-$  K tokens look ahead (usually k=1)

# $LL(1)$

 $\cdot$  In LL(1)

– At each step only one choice of production

– Given wAb on input t, there is at most one production that can be used

## Refactoring

- Consider the grammar
- $\cdot$  E $\rightarrow$ T+E|T
- $T \rightarrow int|int^*T|(E)$
- It is hard to predict which production to use
	- There are two production that can be used for E
	- and two productions that can be used for T (the two that begin with int)
	- This grammar is not acceptable for predictive LL(1) parsing
- We need to left-factor the grammar
- By eliminating common prefixes
- Example
	- $E \rightarrow T + E$ |T
- Becomes

 $E \rightarrow TX$  $X \rightarrow +E[\xi]$ 

- $T \rightarrow int|int^*T|(E)$
- Becomes
	- $-T \rightarrow \int$  int Y|(E)
	- $Y \rightarrow *T$ |ξ
- What we did
	- We factored out the common prefix (which is T in the first example and int in the second)
	- We introduced a new nonterminal (X in the first example and Y in the second)
	- We used one production for T and
	- one for the new non-terminal that list all choices

### Predictive Parsing

- Like recursive descent but parser predict which production to use
	- Using look ahead (works with restricted grammar) – No backtracking
- Predictive parsers accept LL(K) grammars
	- Left to right
	- Left most derivation
	- $-$  K tokens look ahead (usually k=1)

# $LL(1)$

 $\cdot$  In LL(1)

– At each step only one choice of production

– Given wAb on input t, there is at most one production that can be used

## Refactoring

- Consider the grammar
- $\cdot$  E $\rightarrow$ T+E|T
- $T \rightarrow int|int^*T|(E)$
- It is hard to predict which production to use
	- There are two production that can be used for E
	- and two productions that can be used for T (the two that begin with int)
	- This grammar is not acceptable for predictive LL(1) parsing
- We need to left-factor the grammar
- By eliminating common prefixes
- Example
	- $E \rightarrow T + E$ |T
- Becomes

 $E \rightarrow TX$  $X \rightarrow +E[\xi]$ 

- $T \rightarrow int|int^*T|(E)$
- Becomes
	- $-T \rightarrow \int$  int Y|(E)
	- $Y \rightarrow *T$ |ξ
- What we did
	- We factored out the common prefix (which is T in the first example and int in the second)
	- We introduced a new nonterminal (X in the first example and Y in the second)
	- We used one production for T and
	- one for the new non-terminal that list all choices

#### •Left factored grammar  $E \rightarrow TX$   $X \rightarrow +E[\xi]$  $T \rightarrow (E)$  |Y  $Y \rightarrow *T$ | ξ

#### •The LL(1) parsing table

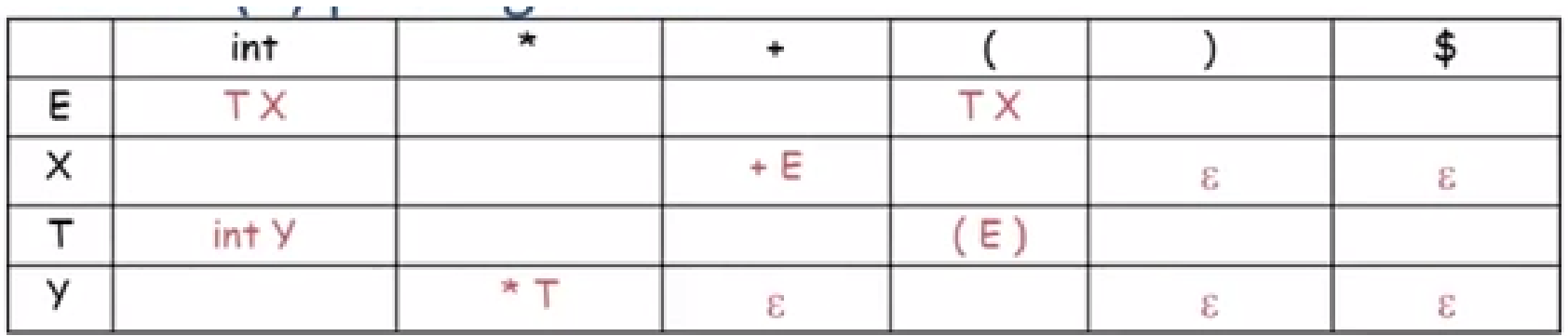

•The leftmost column represents the leftmost. non-terminal symbol in a derivation

•The top row represents the next input token.

•For example the [E, int] entry, says

•When current non-terminal is E and next input is int, use production  $E \rightarrow TX$ 

- Notice blank entries represent errors
- For example entry  $[ E, * ]$  is blank
- Indicating that there is no production to use for E to get successful parsing, in the input token is \*.

# LL(1) algorithm

- A method similar to recursive descent except
	- For the leftmost non-terminal S
	- We look at the next input token a
	- And choose the production shown at [S,a]
- Use a stack to record leaf nodes (frontiers) of the parse tree
- The top of stack is the leftmost pending terminal or non-terminal
- Reject on reaching error state
- Accept on end of input and empty stack

## The LL(1) Algorithm

- Suppose a grammar has start symbol S and LL(1) parsing table T. We want to parse string ω
- Initialize a stack containing S\$.
- Repeat until the stack is empty:
	- Let the next character of ω be t
	- If the top of the stack is a terminal r:
		- If r and t don't match, report an error.
		- Otherwise consume the character t and pop r from the stack.
	- Otherwise, the top of the stack is a nonterminal A:
		- If T[A, t] is undefined, report an error.
		- Replace the top of the stack with T[A, t].

### Example

• Let's parse int\*int, drawing the parse tree at each step.

#### LL(1) Parsing Example

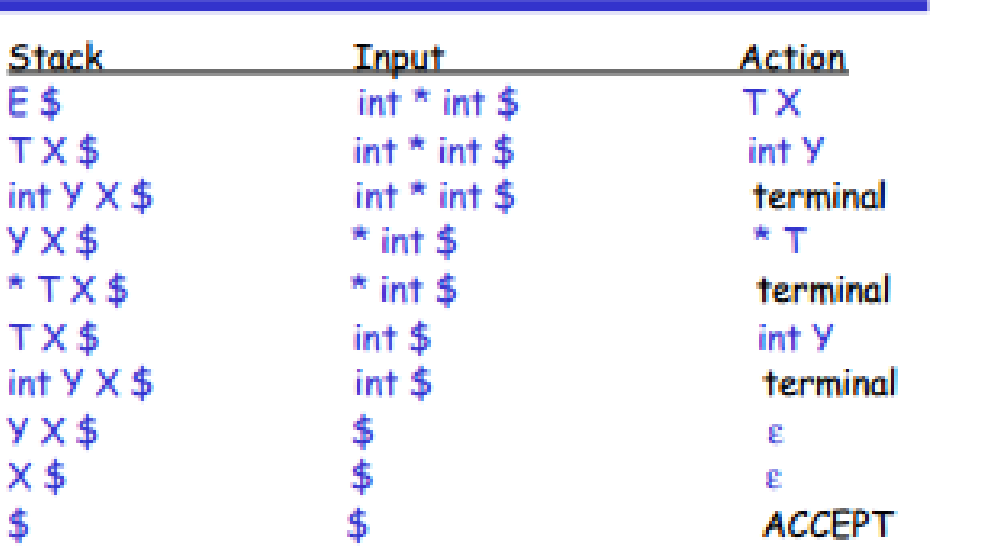

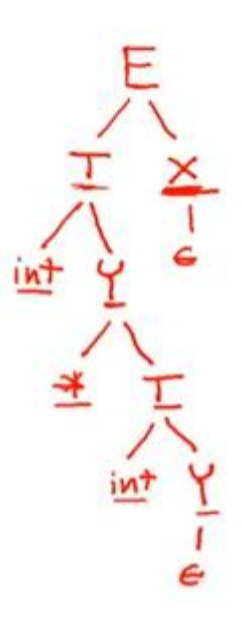

### Constructing the Parse Table

- Consider
	- A non-terminal A
	- $-$  Production  $A\rightarrow\alpha$
	- And an input token t
	- We want to know the conditions under which we can make the move  $T[A,t]=\alpha$
- We make the move  $T[A,t]=\alpha$  in two situations 1. If  $\alpha \rightarrow^* t\beta$  i.e.  $\alpha$  can derive a t in the first position In this case we say that  $t \in First(\alpha)$ And the move  $T[A,t]=\alpha$  is reasonable
- 2. Or if  $A\rightarrow\alpha$ , and
	- $\alpha \rightarrow^* \xi$  (i.e.  $\alpha$  can disappear), and
	- $S \rightarrow^* \beta A t \delta$  (notice since  $\alpha$  can disappear so does A)
- Notice that this is useful if t can follow A and A can disappear.
- In other words A does not derive t but t follows A.
- This case we say  $t \in \text{Follow}(A)$

### First Sets

- Def.
- First(X)={t | X $\rightarrow$ \* ta}  $\vee$  {  $\xi$  | X $\rightarrow$ \*  $\xi$  }
- Notice that the last part is there because we need to keep track of whether or not X can produce ξ.
- Algorithm :
- 1. If t is a terminal First  $(t) = { t }$
- 2. If X is non-terminal, then  $\xi \in First(X)$ 
	- 1. If  $X \rightarrow \xi$
	- 2. Or if  $X \to A_1,...A_n$  and  $\xi \in First(A_i)$  for  $1 \le i \le n$ i.e. if  $A_1,...A_n$  can disappear by producing  $\xi$
- 3. First  $(\alpha)$  is a subset of First $(X)$  if

$$
X \to A_1, \dots A_n \, \alpha
$$
  
and  $\xi \in First(A_i)$  for  $1 \le i \le n$   
(i.e.  $A_1, \dots A_n$  can all disappear)

#### Example on First Sets

- 
- $T \rightarrow (E)$  | int Y  $Y \rightarrow * T$  |  $\xi$
- 1. Terminals
	- $First(+)=\{+\}$ First(\*)={\*}  $First() = \{()$  $First() = \{\}$ First(int)={int}
- $E \rightarrow TX$   $X \rightarrow +E \mid \xi$
- 2. Non-terminals
	- First(E)
		- 1. Since  $E \rightarrow TX$ , then First(E) is a super set of First(T) and First(T) =  $\{$  (, int  $\}$
		- 2. Notice if  $T \rightarrow^* \xi$  then First(E) is a super set of First(X) but this is not the case since First(T) does not contain ξ

Therefore, First(E) = First(T)=  $\{$  (, int  $\}$ 

- $-$  First(X)= { +, {}
- $-$  First(Y)= {  $*$ , { }

### Follow Sets

- Notice Follow(X) is not about what X produces but rather about where X appears.
- Definition

Follow(X)={ $t | S \rightarrow^* \beta X t \delta$ }

- Intuition
	- $-$  If  $X \rightarrow AB$  then
		- First(B) is a subset of Follow(A)
		- Follow(X) is a subset of Follow(B) (i.e., anything that can come after X is included in the follow of B)
- If  $X \to AB$  and  $\beta \to^* \xi$ then Follow(X) is a subset of Follow(A) (i.e., anything that can come after X is included in Follow(A) )
- If S is the start symbol, then  $\zeta \in \text{Follow}(S)$ (we always add \$ in the Follow of the start symbol) Because it is what we have when we runout of input)

# Algorithm

- 1.  $\zeta \in$  Follow(S), where S is the start symbol
- 2. For each production  $A \rightarrow \alpha X \beta$  $First(\beta) - \{\xi\}$  is a subset of Follow(X) (notice that we exclude  $\xi$ , because  $\xi$  is never in a follow set)
- 3. For each production  $A \rightarrow \alpha X \beta$

if  $\xi \in First(\beta)$  (i.e.,  $\beta$  can completely disappear) then whatever is in Follow(A) is also in Follow(X) i.e., Follow(A) is a subset of Follow(X)

# Example

- $E \rightarrow TX$   $X \rightarrow +E \mid \xi$ •  $T \rightarrow (E)$  | int Y  $\rightarrow$  \* T|  $\xi$
- Remember to determine the follow of X we need to look at where X appears
- Follow(E)
	- 1. Since E is a start symbol,  $\zeta$  is  $\in$  Follow(E)
	- 2. Since  $T \rightarrow (E)$ , then ) is  $\in$  Follow(E)
	- 3. Since  $X \rightarrow +E$ , then anything that is in the follow of X is also in the follow of  $E$  (i.e. Follow(X) is a subset of Follow(E))
	- 4. Since  $E \rightarrow TX$  then any thing that is in the follow of E is also in the follow of  $X$  (i.e. Follow(E) is a subset of Follow(X))
	- 5. From 3 and 4 we conclude that Follow(E)=Follow(X)
	- 6. Both are  $\{5, \}$
- Follow(T)
	- 1. Since  $E \to T X$ , then Follow(T) includes First(X) (which is  $\{+, \xi\}$  but we must exclude  $\xi$ ).
	- 2. Since  $X \to \xi$ , Follow(T) must include follow(E)
	- 3. (i.e. Follow(E) is a subset of Follow(T))
	- 4. Since T also appears in  $Y \rightarrow *T$  then Follow(T) includes Follow(Y) ( Follow(Y) is a subset of Follow(T)
	- 5. But notice that  $T \rightarrow \text{int } Y$  so Follow(T) is also a subset of Follow(Y)
	- 6. From 4 and 5, we conclude that Follow(T)=Follow(Y)={ +,  $\zeta$ , ) }

# Follow of Terminal Symbols

- Follow( '(')
	- $-$  Since '(' appears in T  $\rightarrow$  (E), then Follow( '(') includes First(E) (i.e. it includes { (, int })
	- Since '(' does not appear anywhere else
	- $-$  Follow( '(')= { (, int }

• Follow $(')'$ 

 $-$  Since ')' appears only in  $T \rightarrow (E)$ , Follow(')') must include only Follow(T)

 $-$  Follow(')') = {+, \$, )}

- Follow $('+)$ 
	- $-$  Since + is only used in  $X \rightarrow +E$ 
		- Follow('+') includes First(E), which is  $\{$  (, int $\}$ .
	- Notice the E cannot produce ξ
	- $-$  Follow('+') = { (, int}
- Follow $'$ \*')
	- Since '\*' is only used in  $Y \rightarrow * T$

Follow("\*") includes First(T), which is  $\{$  (, int}

- $-$  Since T cannot got to  $\xi$  then that is it
- $-$  Follow('\*')= { (, int}
- Follow(int)
	- $-$  Since int only appears in T  $\rightarrow$  int Y
	- $-$  Follow(int) includes First(Y) which is  $\{*\}$
	- But since Y→ξ, Y can completely diappear therefore, Follow(int) must include Follow(T) (which is  $\{+, \xi, \}$ )

 $-$  Follow(int)={\*, +,\$,)}

#### Putting Together First sets and Follow Sets to Construct an LL(1) table

- For each production  $A \rightarrow \alpha$  in G do
	- $-$  For each terminal t  $\epsilon$  First(α) do
		- $T[A,t] = \alpha$  because obviously would is useful here
	- If ξ  $\epsilon$  First(α), for each t  $\epsilon$  Follow(A) do
		- $T[A,t] = \alpha$  because  $\alpha$  can completely disappear and consequently A disappears.
	- If ξ  $\epsilon$  First( $\alpha$ ) and  $\zeta$   $\epsilon$  Follow(A) do
		- $T[A, \xi] = \alpha$  This is useful when we ran out of input because the only hope would be is to get rid of whatever is on the stack.

### Example

- $E \rightarrow TX$   $X \rightarrow +E \mid \xi$
- $T \rightarrow (E)$  | int Y  $Y \rightarrow * T$  |  $\xi$

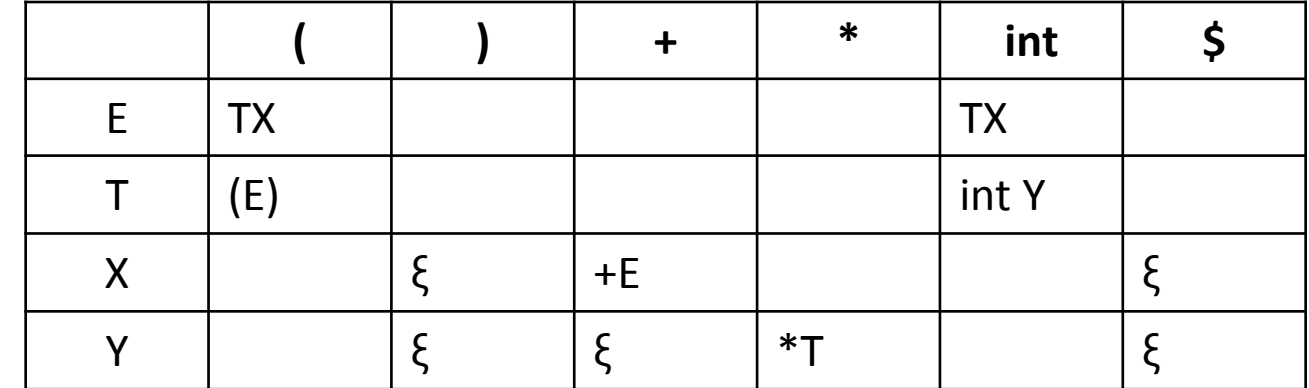

T[ $E$ ,(  $I = T$ [ $E$ , int  $I = TX$  because (and int are in the First of TX  $T[T, ( ] = (E)$  because ( is in the First(  $(E)$ )  $T[T, int] = int Y$  because int is in the First( int Y)  $T[X, +] = +E$  because + is in the First(+E)  $T[X, * ] = *T$  because \* is in the First(\*T)  $T[X, ] = \{$  because  $X \rightarrow \{$  and ) is in the Follow(X)  $T[X,\xi]=\xi$  because  $X \to \xi$  and  $\zeta$  is in the Follow(X)  $T[N, 1] = \xi$  because  $Y \rightarrow \xi$  and ) is in the follow(Y)  $T[Y, +] = \xi$  because  $Y \rightarrow \xi$  and + is in the follow(Y)  $T[N, \xi] = \xi$  because  $Y \rightarrow \xi$  and  $\zeta$  is in the follow(Y)

#### Not all grammars are LL(1) grammars

- Example:
- $S \rightarrow$  Sa| b
- First(S) =  ${b}$
- Follow(S) =  $\{ \xi, a \}$
- Let's try to construct an  $LL(1)$  table

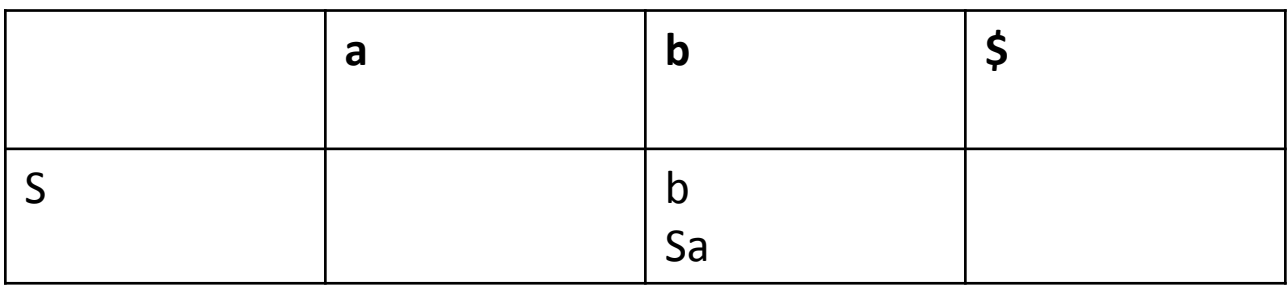

- Notice that we have multiply defined entry
- i.e., 2 possible moves to make, not deterministic
- We conclude that the grammar is not LL(1) grammar
- If an entry is multiply defined, the G is not an LL(1) grammar
- The list includes (but not limited to)
	- Any grammar that is not left factored
	- Any grammar that contains left recursion (the above example)
	- Any grammar that is ambiguous
	- Any grammar that requires more than 1 look ahead token
- Remember the above list is not comprehensive
- The only way to make sure is by trying to construct an LL(1) parsing table
- Most programming languages CFGs are not  $LL(1).$
- LL(1) grammars are to weak to capture many interesting constructs in PLs
- The solution will build up on what we have learned so far.